# The Open Access Journal Starter Kit

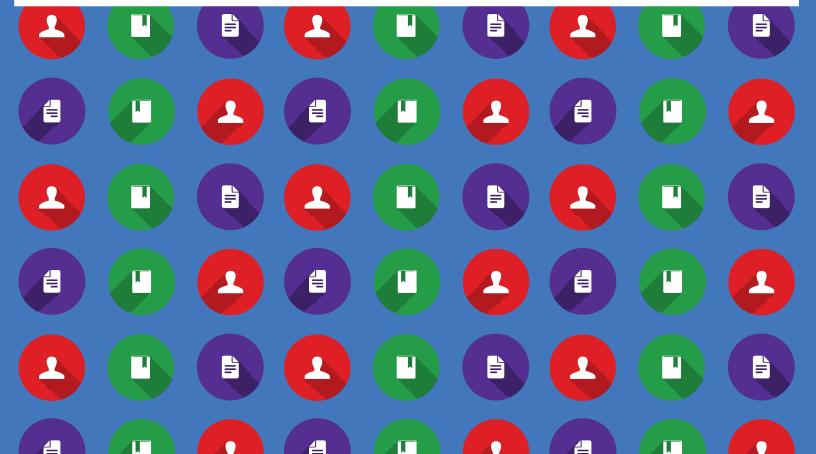

# Thinking About Launching an Open Access Journal?

Do you or members of your scholarly society want to launch an open access (OA) journal, but are unsure of where to start?

Getting a publication off the ground can be daunting at first, but the benefits of contributing to the accessibility and development of academic research are powerful reasons to keep at it.

Whether you're just thinking about launching an OA journal or in the process of starting one, you have come to the right place! This OA Journal Starter Kit encompasses the key considerations and steps to take in the first year of launching an OA journal, as well as further reading suggestions for business model planning.

# Four Primary Challenges in a Journal's First Year of Publication

### Staying organized

The peer-review process is all about coordination! To ensure an organized process, editors should have a clear workflow from the start. Be sure to be realistic in your workload allocation per editor, in case a member of the team gets caught up in other professional or personal obligations (which is inevitable).

### Attaining credibility

Be prepared to work hard to prove the integrity of your publication and to gain visibility in your field. It will take time for people to know and trust your journal.

### **Working with limited resources**

You will have to be strategic about attaining the resources of time, money, and manpower that you will need to keep your journal afloat. If you choose to establish some form of revenue in order to cover the cost of your basic journal operations, you should keep your funding model as transparent as possible and find creative ways to do more with less.

### **Getting issue #1 off the ground**

"The Journey of a Thousand Miles Begins with One Step"—wise words from Lao Tzu. The biggest challenge of your open access journal will be getting the first issue out into the world. There will be unforeseen bumps along the way, but don't let them slow you down! Set your mind to keep moving forward and don't be afraid to reach out to mentors for help—look to other journal editors and reviewers that you know for guidance. We hope this Starter Kit will also be a help to you!

# **Contents**

| Open Access: The Academic Publishing Revolution     | 4  |
|-----------------------------------------------------|----|
| Establish Your Open Access Model                    | 6  |
| Get the Pieces in Place to Publish your First Issue | 13 |
| Publish Your Journal's First Issue                  | 18 |
| About the Author                                    | 22 |

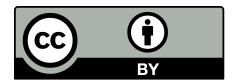

The Open Access Journal Starter Kit is licensed under a Creative Commons Attribution 4.0 International License

# Open Access: The Academic Publishing Revolution

There is growing concern among scholars that corporate publisher paywalls limit access to research and slow the development of new knowledge. Open Access publishing, or the practice of making articles freely available to the public, has emerged as the leading solution to this problem.

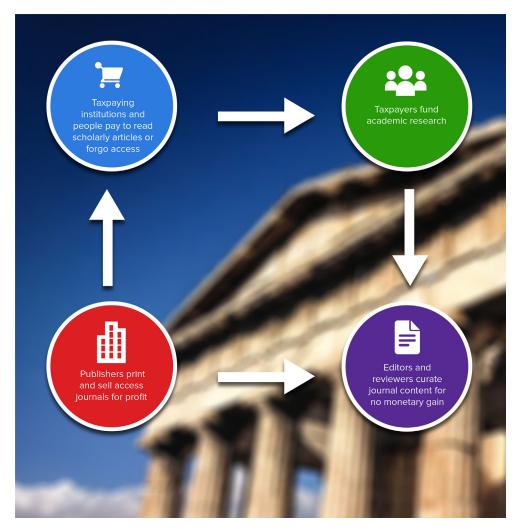

cademic publishing is broken!—the scholars' cry heard 'round the world.

What started as a mutual relationship between academic journals and corporate publishers—wherein academics freely produced and peer reviewed research and publishers made that knowledge available via the costly printing press—has undergone a rapid transformation. In our digital age, in which journals are trading in print publishing models for wider-read online alternatives, a technological revolution is underway and academics are questioning the need to outsource journal publishing to corporate houses.

### Academics around the world are asking:

- Why should publishers profit from journals when unpaid authors, editors, and reviewers are the ones producing the content?
- Why should taxpayers have to pay for access to the research they are helping to fund?
- Is there even a need to outsource journal publishing, now that scholars can use online platforms to do it themselves?

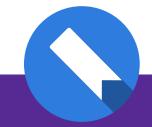

# Further Reading

Through technology, individuals are becoming empowered to share the barriers they are facing in trying to access scholarly articles. The prohibitive effects of paywalls is exemplified by the startup The Open Access Button, which offers a downloadable button users can click each time they are blocked from reaching digital scholarly content by a paywall.

The Open Access Button is tracking reports of prohibitive paywalls in record numbers.

For a quick view of how publisher paywalls are inhibiting access to research at the university level, check out Scholastica's infographic based on Tim Gowers' expose of corporate publisher Elsevier, which exceeded 30% profit margins in the last 3 years.

# What Are the Benefits of Publishing a New Open Access Journal?

While just about anyone can start an open access journal, that doesn't mean that all OA journals are or will be perceived as equals.

A successful OA journal requires a stable foundation: a dedicated and reputable editorial board, a solid peer review process, a platform to publish content online in an indexable format, and a plan for marketing and promotion.

here are myriad reasons to launch an open access journal, including to:

- Be a part of the open access movement and help make quality information freely available to the funding public
- Increase the availability, impact, and use of scholarly research in a particular field or subfield
- Bring attention to an underrepresented field or subject area and facilitate research progress
- Fulfill the mission of a scholarly society or association
- Offer a viable alternative to prohibitively expensive journals

While just about anyone can start an open access journal, that doesn't mean that all OA journals are or will be perceived as equals.

# A successful OA journal requires a stable foundation:

a dedicated and reputable editorial board, a solid peer review process, a platform to publish content online in an indexable format, and a plan for marketing and promotion.

# Ready to launch an OA journal? Start with your publication's scope

Before taking the initial steps to launch an OA journal, you will need to ask yourself **the primary question**: How will this journal fulfill a need in academia?

Open access publishing is a response to the growing need among individuals and academic institutions to make information freely available, but the need for open access alone will likely not be enough to make your publication stand out in the crowd. You will also need to establish a clear positioning statement encompassing the unique value that your journal will provide.

Your journal's unique value may come from an un- or underrepresented field, subfield, or topic that you cover; it may come from the creative ways that you display article research, such as embedding videos into final publications; or it may come from developing an innovative editorial structure.

Regardless of what you decide your journal's unique positioning statement will be, you'll also want to be sure to establish a sufficiently narrow content scope: or range of topics and subtopics that your editors will consider for publication.

A challenge that many journals face starting out is communicating their publication scope to authors and reviewers. It will be easier to articulate the types of articles you are looking for if you keep your journal scope specific and in line with your broader positioning statement. The clearer your journal's positioning and publication scope are, the better your prospects of finding willing reviewers and receiving pertinent submissions!

Once you've established your scope, you will also need to **decide the** types of content you plan on publishing. Will you only publish articles? Will you publish a mix of articles, book reviews and editorials, etc.? Keep in mind that accepting book reviews and interviews, or other types of content in addition to traditional articles, will help broaden your submission prospects.

# **Further Reading**

In a recent interview with Scholastica Jesper Sørensen, editor and co-founder of open access sociology journal Sociological Science, spoke about the benefits of starting an OA journal that fills a niche in its respective marketplace. Here's what he had to say.

# Establish Your Open Access Model

Before you start planning how you will publish your journal, you will need to decide where your journal will fit on the OA spectrum. All OA journals are not created the same, as some journals allow readers to take more adaptive liberties with content than others.

### There are multiple OA options to chose from:

- **Green OA**: all journal articles are archived in an institutional repository
- **Gold OA**: all journal articles are freely available to read, store in repositories, and adapt with attribution
- **Libre OA**: all journal articles are free to read and free to re-use and build upon (this may require some or no attribution)
- **Hybrid OA**: a selection of journal articles are made gold or green OA, either upon publication or after an embargo period, while the remaining journal articles are not OA
- **Embargo OA**: all journal articles will be made either gold or green OA following an embargo period

In making your decision, consider the implications of the varying OA publishing models above and the aspects of open access that are most important to you. If you choose a model which includes a paywall, remember that this may preclude some readers from accessing your articles.

# **Define Your Copyright Policy**

It may seem counterintuitive to worry about a copyright policy for an OA journal, particularly libre OA because the goal of your publication is to have no reuse restrictions. However, regardless of your model; it's imperative to make authors and readers aware of how your article content may be used. Your copyright policy will give authors and readers the official guidelines for if and how your journal articles may be adapted and built upon, and how article authors should be attributed in adaptive works. As a best practice, you'll want to ensure that all of your journal articles can be submitted to academic

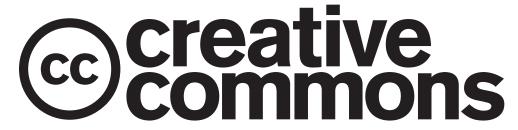

repositories no matter which OA option you choose.

Regardless of how you structure your OA model, you will need a Creative Commons (CC) copyright license, which you can find on the <u>CC website</u>. The CC website includes Buttons for different license options, which you can add to your journal's submissions and help pages to quickly show visitors your copyright policy and link to an explanatory document.

**Note**: If you choose to publish libre OA, you should seek a <u>CC-BY</u> license. The CC-BY will allow others to redistribute, edit, and build upon your journal articles with no limitations.

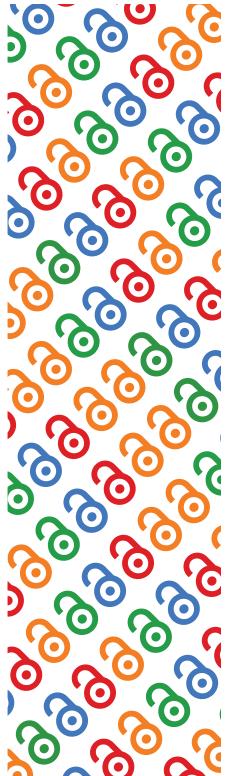

# Initiate a Publishing Plan With Your Co-Editors

You will need at least 2 editors to start and operate a new OA journal. When choosing your editorial board, be sure to seek researchers practicing in a field relevant to your journal who have proven publishing records. Keep in mind that, in the beginning, the reputation of your journal will be a direct reflection of the reputations of your editorial board.

When compiling your editorial board, it is imperative that you start with board members who are prepared to do some heavy journal management labor. As founders of a new journal, you and your flagship co-editors will have to be prepared to handle ALL journal operation duties. You will be dealing with everything from submission and peer review management to financial planning and promotion for your publication. Make sure you are working with coeditors who have the time and ability to tackle more than one job at a time.

Once you have your core working editors in place, consider inviting other well-known scholars to join your editorial board in a less active role. These additional editors will lend their good name to the publication, boosting its reputational capital and potentially opening the door to additional funding opportunities.

### **Establish An Editorial Process**

Running an OA journal is a big time commitment, and one that requires ample planning. Before you announce your OA journal to the world, you will need to have a plan in place for how your publication will be organized.

To start, determine the style guide that your editors will follow - whether it be APA, the Chicago Manual, or otherwise. You'll also want to establish a plan for how your editors can share and agree upon best practices for matters of style unique to your journal. For example: decide how you will format interviews if you choose to include

them in your final publication. Decide how you will stylistically differentiate articles from book reviews or editorials, and so on.

Next, you will want to set your journal's publication frequency and decide on the target number of articles you would like to publish per issue. Mapping out these two factors will make it easier for your editorial team to stay organized and plan your production and promotion schedules in advance.

### How frequently should you publish?

In theory this is an open question but, as a general rule, **quarterly is about as fast as you'll be able to publish starting out** with a modest board of editors.

Some journals publish as little as once or twice a year to ensure enough time for submissions and peer review. Ultimately this timeline is your choice, and will depend on the influx of articles and number of willing reviewers that you have to work with.

### How many articles should you publish per issue?

It's essentially a matter of choice, but most journals will publish anywhere from 3 to 12 articles an issue. As with publication frequency, you will need to be realistic here. If you are running a highly specialized journal it may be harder for you to reach more than 10 manuscripts per submission period. If that's the case, you may want to only strive to publish 3 to 4 articles an issue. On the flipside, if you are covering a widerranging or more popular research area, you may be able to shoot for 5 to 10 articles an issue.

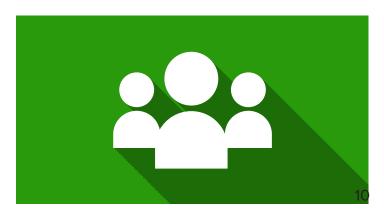

As an alternative, you could also publish your journal on a rolling basis, meaning you publish articles individually as you make manuscript decisions. If you choose to publish articles on a rolling basis, you can either keep all of your articles separate or compile your individually published articles into a journal issue once you have enough to add.

# Budget time for a substantial submission period

Keep in mind, it can take upwards of 5 months for new journals to start receiving their first submissions, and often even longer for new OA journals. For your first submission period, be sure to give authors enough time to learn about your journal, tailor their papers to meet your publication scope and guidelines, and submit their final manuscripts. As a best practice, keep your first submission window open anywhere from 4 months to a year.

If you choose to build in a gap year between your first call for submissions and your first issue, take advantage of that period as a time to generate a buzz for your publication. Establish your website, start promoting via social media, and spread the word about your journal among colleagues! Find out when large conferences in your field will be held, and be sure to attend them to let people know about your new publication, both before and after the journal launch. You may even want to schedule your journal release date to be just before or after a particularly relevant conference, in order to ride the start or tail-end of that conference wave and attract more submissions, word of mouth promotion, and possible funding

opportunities.

# Think ahead to indexing

While developing your editorial plan and waiting for your first submissions to come in, you may want to begin thinking about what, if any, indexes or directories you'd like your journal to be a part of. Being indexed is a good way to boost both the credibility and accessibility of your journal.

Some indexes, such as PubMed, require that you publish a number of articles before being eligible for inclusion. Many indexes also require that your journal be in print for one or more years. Researching indexing requirements is something you should do in advance, so that you have all of the eligibility information you need on your radar and can jump on the index and directory applications of your choice ASAP.

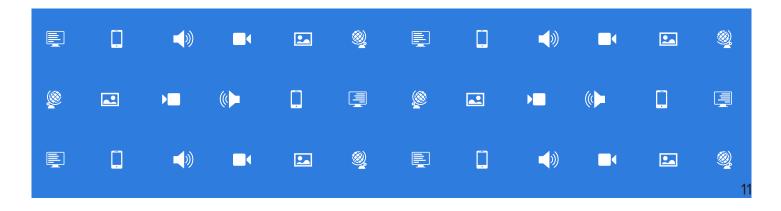

## Generate a plan for funding

As you're planning your first issue, you will want to begin thinking about viable funding opportunities for your journal to help cover operational costs. When reaching out for funding, it's often best to start within your journal editors' professional networks.

### **Consider your editorial board first:**

- Is anyone among the board a prominent member of a university or relevant scholarly association that might be interested in supplying a small grant in order to be associated with your journal?
- Does your board have the time to orchestrate a fundraising event or to seek crowdsourced contributions?

**Other revenue options include**: digital advertising, publishing hybrid OA (charging for some articles), charging submission fees, and charging article processing charges (APCs).

For many OA journals, the most reliable way to cover the majority of overhead costs is charging submission fees. If you choose to implement an article submission fee, be sure that it is reasonable! An alternative approach to submission fees is article processing charges (APCs), wherein journals charge authors or their funding institutions a fee to publish chosen articles. It's important to note that APCs are coming under heightened scrutiny due to the actions of predatory journals, making APCs an increasingly less desirable funding option for new OA journals.

At Scholastica we take a no-nonsense approach to predatory publishing. We screen all journals looking to use our platform to ensure that they do not employ predatory practices. You can learn more about how we are working to keep predatory journals off Scholastica on the blog.

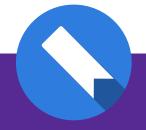

# Further Reading

There are many guides available to help your journal map out a sustainable framework for generating revenue to cover overhead costs. Here is a list of guides from the Scholarly Publishing And Academic Resources Coalition (SPARC).

# Get the Pieces in Place to Publish Your First Issue

Once your editorial plan is set, you'll be halfway to publishing your first journal issue. To get the final pieces in place, you'll need to work with your coeditors to determine what software solutions you will use to manage peer review, publish, and host your journal. You'll also want to initiate your first call for papers and start developing a pool of peer reviewers. Let's get going, you're almost there!

# **Acquire an ISSN (International Standard Serial Number):**

An ISSN is a unique 8-digit code used to identify print and electronic media. Acquiring an ISSN will make it easier for scholars and librarians to find and index your journal, and will also signal to readers and indexers that your journal is a serious publication.

You can easily obtain an ISSN by contacting your ISSN National Center or, if there is no ISSN center in your country, by contacting the ISSN International Center. The ISSN website provides forms and guidelines for contacting your nearest ISSN provider to get a number.

Once you receive an ISSN your journal will atomically be added to the ISSN International Register. Be sure to notify ISSN when you publish your first issue so they can verify that your number is in use. You should display your ISSN in the upper right-hand cover of each new issue of your journal.

It's important to note that your ISSN does not store data about your publication, that's why you will also want a Digital Object Identifier (DOI). Read on for details about this next step!

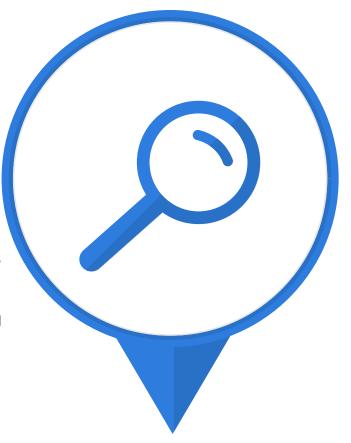

# Solicit your first submissions

As mentioned previously, it may take up to a year for scholars to learn about and begin submitting to your journal. Given the amount of time it will take for authors to find and consider submitting to your publication, be prepared to solicit your first articles from academics in your professional circle. You will likely need to tap existing contacts and their networks to get some, if not all, of your first issue submissions. This is an accepted practice for the first and second issues of a new journal.

Once you've gotten your first issue out, you will be in a better place to start promoting your journal to attract organic submissions. Leave ample time for authors to send these subsequent submissions-second and third issue submissions can also take anywhere from 3 to 6 months to come in. Use this time between submissions to finish setting up your journal.

### Select an IT infrastructure

As your journal matures, having peer review software will make everyday journal management much faster and easier. End-to-end peer review software will allow your editors to: track submissions as they come in, automatically assign manuscripts to editors and reviewers, and stay on top of where each of your submissions is in the peer review process, while automating many administrative tasks. You'll have time during your initial call for submissions to research and select a journal management platform.

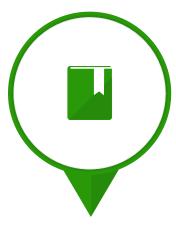

At Scholastica we offer cloud-based peer review and OA publishing software that is managed and continuously updated by our team, so your editorial board doesn't have to worry about the hassle of fielding IT issues or paying for outsourced technical support. You can learn more about Scholastica on our website.

# Find a place for your published journal to live

Once you have an internal system in place to manage your peer review process, you will need to find a publishing platform and set up an external website to house your published journal issues, publication guidelines, and call for submissions.

Your website should have key information including: a clear description of your journal, a memorable cover design, a breakdown of the types of articles you accept by subject area and scope, a list of your editorial board including their institutional affiliations, your journal's contact information, submissions guidelines, disclosure of double or single blind review, and your style guide.

Some peer review management platforms may also be used to publish journal content and host public facing webpages. For example, Scholastica offers free OA publishing software and webpage hosting to all member journals. Journals can easily upload their cover image, publication description, editorial board, submission guidelines and more to their Scholastica journal webpage. If you're still seeking a cover design, Scholastica's in-house designer can also create a custom cover for your journal at no cost!

editorial board should start working to establish a reserve of at least 10 qualified, reliable peer reviewers. Finding reviewers can be a challenge, especially for lesser known journals, and you will not want to get caught without them when submissions start coming in.

# Where can I find peer reviewers?

Pull together your editorial board's professional networks! Think of scholars you've met at conferences. Ask both the willing and unavailable reviewers that you reach out to if there is anyone else they recommend you contact who may be able to help, and of course check scholar databases such as Scholastica's sitewide scholar search. If you set up a Scholastica journal account you will be able to search all user profiles on the platform by keyword to find scholars in relevant fields and reach out to them with reviewer invitations.

# Establish a pool of peer reviewers

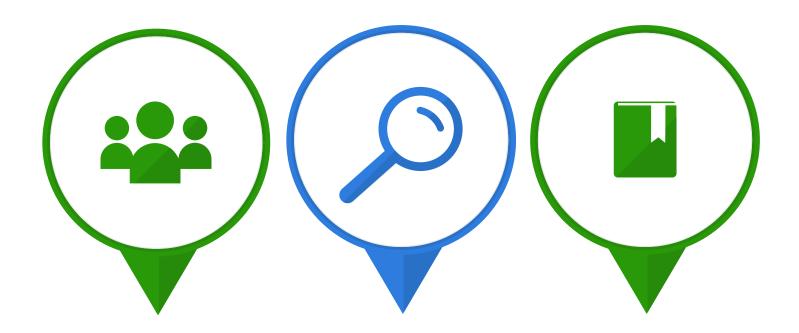

# **Secure a Digital Object Identifier (DOI)**

A DOI is a permanent unique object identifier for your journal that will make it easier for scholars and institutions to locate and cite your journal and the individual articles in it. While weblinks may change over time, your DOI will remain the same and carry meta data from your journal including the current location (URL and/or physical) where your articles can be found, so that researchers can always access your journal articles from the source they find them in, regardless of whether that source link reflects changes in content location.

DOIs can be obtained through <u>Crossref</u>, the <u>official DOI</u> <u>registration agency</u>. When you join Crossref you will be issued a DOI prefix automatically. Once you have a prefix you can assign individual DOIs to your journal issues, articles, article sections, and even tables of conents.

Your DOI will not truly take effect until you release your first journal issue. Once your first issue comes out, the metadata associated with your journal will be absorbed into your DOI and carried forward by it thereafter.

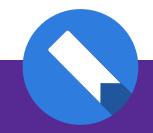

# Further Reading

To learn more about the many ways you can use DOIs within your journal via your DOI prefix visit the CrossRef publisher page and check out this helpful National Information Standards Organization (NISO) guide: Information Standards Quarterly Special Issue: Enhanced Journal Articles.

# Complete your first peer review cycle

As your initial submissions come in (solicited or otherwise) you'll initiate your first peer review cycle. At this point, it may help you and your coeditors to keep checklists of the items you need to address to ensure the process goes smoothly. Your checklists can encompass everything from making a list of the articles you need to review, to keeping track of less obvious things like the timelines you set for authors to send in revised manuscripts and signed copyright agreements. If you choose to use a journal management system, you will likely have built-in deadline, note keeping, or reminder options to use for these purposes.

Throughout your first peer review cycle you will likely be making additions to your journal's style guide as matters of formatting arise. You will also need to agree upon standard editorial proceedings in order to avoid lag time when inevitable disagreements occur between editors and authors, such as authors disputing final copyediting or proofreading changes. To handle instances like final edit disagreements, establish an order of operations outlining which editors will need to be involved in specific types of issues and when they should be contacted. Once you have a plan in place for how to go about addressing author concerns you will be able to handle them a lot faster.

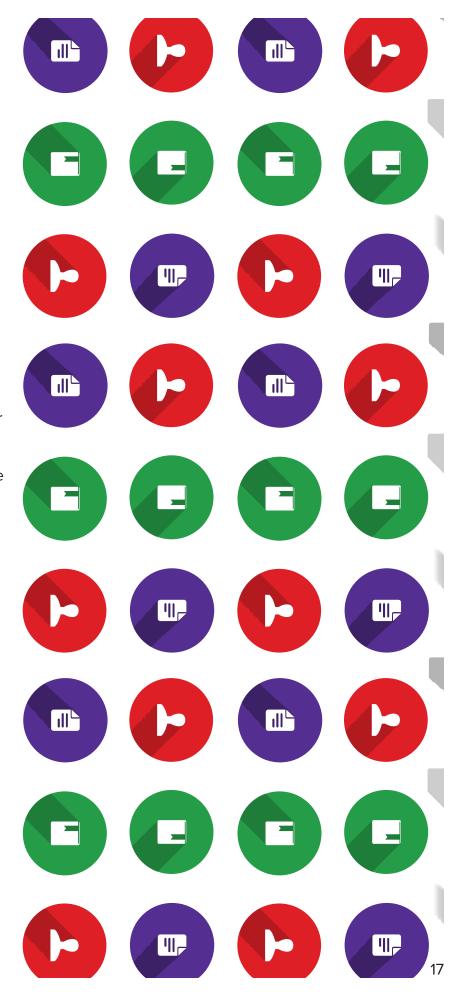

# Publish Your Journal's First Issue

You have all of the logistics in place—it's time to push issue number one out of the nest and let its scholarly contributions take flight! Once you arrange, proof, and ultimately publish your final articles, your editorial board should shift its focus to marketing and promotion.

# Market and promote your journal

Get creative with your initial journal promotion and be sure to get started quickly, while your issue is still hot off the digital press! Here are **some ideas**:

- Start a blog, podcast, or series of research videos (on YouTube or Vimeo etc.) to promote your newest articles in a fast, intriguing, and easily digestible way
- Be a part of the OA movement—help spread the word about the importance of lowering and/or eliminating paywall barriers to new research by writing about the OA movement on your blog or serving as a guest writer or speaker on the topic (remember your name is associated with your journal)
- Start a Twitter, Google+, FB, LinkedIn etc. and get involved in relevant social media communities and discussions
- Host a launch party! A launch party is a great excuse to personally invite a group of new and established academics to acknowledge your journal— they will remember the party and your journal later on
- Host happy hours to bring together scholars in your journal field community (this will help with promotion and possibly reviewer outreach)
- Reach out to blogs and news outlets that cover open access and/or your journal's field and seek publicity opportunities
- Reach out to public relations at the academic institutions and associations that your editorial board is a part of for coverage opportunities
- Attend conferences, participate in poster and speaking sessions, bring business cards and brochures, and promote!

# Make your content discoverable

Once your journal is actively publishing you will want to make sure your content is discoverable, particularly among academic libraries so that librarians add your journal to their search indexes. In order to get into library systems your journal will need to have a research presence. The indexing platforms that you factored into your initial journal plan (such as PubMed) will become important sources of article and journal level impact and awareness. Regardless of the specific indexes and directories that you choose to target, some general options available to all OA journals that you should take advantage of as soon as possible are:

 Google Scholar: Your journal should be discoverable on Google Scholar (most PDF, HTML, and XML files are). You can learn more about how to ensure that your articles are indexable on Google Scholar via their <u>publisher guide</u>. If you are working with an online publishing platform, be sure to reach out to your contact there

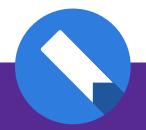

# Further Reading

Remember to get creative with promotion and to encourage your editors to tap into their existing promotional outlets. One OA journal that's been building a buzz via editor co-promotion is the *Strategic Leadership* Review. Editor David Burkus has leveraged his podcast LDRLB (pronounced Leader Lab) as a place to promote journal topics and authors via podcasts and articles.

For some more marketing and promotion ideas for your journal check out this Open Science Article: How to Promote an Open Access Journal.

first. Many platforms, including Scholastica, handle the work of making articles indexable on Google Scholar for their journals.

- Directory of Open Access Journals (DOAJ): All legitimate OA journals are eligible to apply for the DOAJ. Take advantage of this opportunity.
   <u>Joining the DOAJ</u> will ensure that librarians are able to index your journal and include it in their serials selections.
- Set up a TOCs RSS reader for your journal: <u>Table of Contents (or TOCs) RSS</u> readers allow your journal viewers to sign up to receive new article updates automatically via an RSS feed source, such as Feedly or Bloglines. Setting up a TOC RSS reader will give you a way to automatically remind readers who enjoy your initial journal issues that your journal is sticking around, and to keep them in the loop of your publication schedule.

# Track journal and article level metrics

Even at the early stages of your journal, you will want to begin considering article and journal level impact factor. Impact factor is a measure of the average number of citations that your journal and its articles receive. For better or worse, impact factor is one of the primary ways that journal credibility is measured. Journals with high impact are often considered more prestigious and competitive publications. To help you better assess your journal's impact factor, you may want to consider using an impact measuring platform.

# Some popular impact measuring platforms include:

- Plum Analytics
- Altmetrics

# Consider seeking a copyeditor or proofreader

You'll likely be able to peer review and publish your first journal issue with the excitement-fueled adrenaline of your editorial board alone. However, as your journal matures, you may want

to consider hiring a contractor or bringing on a staff member to handle the final copyediting and proofreading phases of publication.

If your editors are working with or know of graduate students in a field related to your journal who might be interested in working for the publication, be sure to compile a list of those students and reach out to them also.

# Know the mojo of your publication cycle

Producing, publishing, and promoting the first issue of your journal will be a trial and error process, but your subsequent publication process shouldn't be! Take note of what does and doesn't work during your first issue, and be sure to recognize potential workflow problem areas. For example, if you are relying on one editor to handle all peer reviewer organization and follow up, be sure that this person can devote 100% of his or her time to the job, or (the more likely solution) that at least one of your other editors is in the loop and at the ready to take on this role if need be.

Make sure that everyone on your editorial board has a clear role and that there are provisions in your editorial workflow in case people become too busy to fulfill all of their duties.

By the third issue of your journal, your editorial board should start to understand and embrace your journal's publishing mojo. For each new issue of your journal, your team will have to follow a familiar pattern of: seeking submissions, selecting articles for review and finding reviewers, making R&R requests, reassessing revised articles, making final decisions, copyediting and proofreading content, laying out the final issue, and promoting the new publication. The timing of each of these steps will depend on the journal frequency and number of articles per issue that you decided earlier on. (Of course the more often you publish the more likely your chances of having overlaps in steps such as new issue promotion and call for next issue submissions).

### Maintain Your Journal's Momentum

Be sure not to lose sight of the importance of editorial planning, even after you publish your first journal issue. You'll need to schedule meetings with your editorial board either monthly, bi-monthly, quarterly, or however often makes sense for your publication cycle. At these meetings your editors will be able to voice concerns, points of confusion, and new ideas surrounding your publication.

During editorial meetings, be sure to keep track of your reviewer pool as well. You and your board will need to stay abreast of which reviewers are being contacted most often, to ensure that you're not overworking the same people. At the same time you'll also need to keep track of the dependability of your reviewers. If you find that the same person is continually late or missing deadlines, you may need to hold off from contacting him or her for a while and start

reaching out to someone new.

Depending on which journal management system you use some of your reviewer tracking may be automated. For example, Scholastica features a reviewer table where you can see and keep track of all your reviewers with helpful stats including their number of current reviews, number of late assignments, and average time to review.

Consistency is key in running your journal post launch. Address your editorial needs as they arise, formalize your peer review process and reviewer relationship management, and take full advantages of the tools you decide to use to help you along the way. Design and modify your workflow to make the lives of your board easier, and choose a journal management system with the full functionality you need to streamline your journal operations from the start.

# **Additional Resources**

**SPARC**: Income Models for Open Access: *An Overview of Current Practice* <a href="http://www.sparc.arl.org/sites/default/files/incomemodels\_v1.pdf">http://www.sparc.arl.org/sites/default/files/incomemodels\_v1.pdf</a>

**Australian Open Access Support Group**: <u>Starting an OA Journal</u> <u>http://aoasg.org.au/starting-an-oa-journal/</u>

Martin Eve: Starting an Open Access Journal: <u>A Step-By-Step Guide https://www.martineve.com/2012/07/10/starting-an-open-access-journal-a-step-by-step-guide-part-1/</u>

Oasis: Setting Up an Open Access Journal <a href="http://openoasis.org/index.php?option=com\_content&view=article&id=565&Itemid=394">http://openoasis.org/index.php?option=com\_content&view=article&id=565&Itemid=394</a>

**The Thesis Whisperer**: How to Start an Open Access Journal <a href="http://thesiswhisperer.com/2013/09/04/how-to-start-an-open-access-journal/">http://thesiswhisperer.com/2013/09/04/how-to-start-an-open-access-journal/</a>

**SPARC Europe**: *OA publishing-- links and resources* <a href="http://sparceurope.org/oa-publishing/">http://sparceurope.org/oa-publishing/</a>

**Hybrid Publishing Lab: Infographic**: <u>How to Start an Open Access Journal</u> http://hybridpublishing.org/2014/07/infographic-how-to-start-an-open-access-journal/

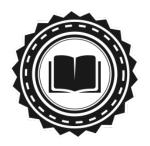

# **About the author**

Scholastica is a cloud-based academic journal management platform with all the tools needed to track submissions, automate administrative tasks, and coordinate communication throughout peer review.

Along with a complete peer review management system, Scholastica offers open access publishing software and webpage hosting to its member journals. Scholastica is hosted, managed, and updated by our team in the cloud, so journals don't have to worry about IT at all.

Learn more at http://www.scholasticahq.com